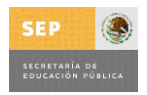

INGENIERÍA EN TECNOLOGÍAS DE LA INFORMACIÓN EN COMPETENCIAS PROFESIONALES

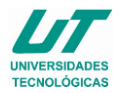

## **ASIGNATURA DE REDES Y COMUNICACIONES**

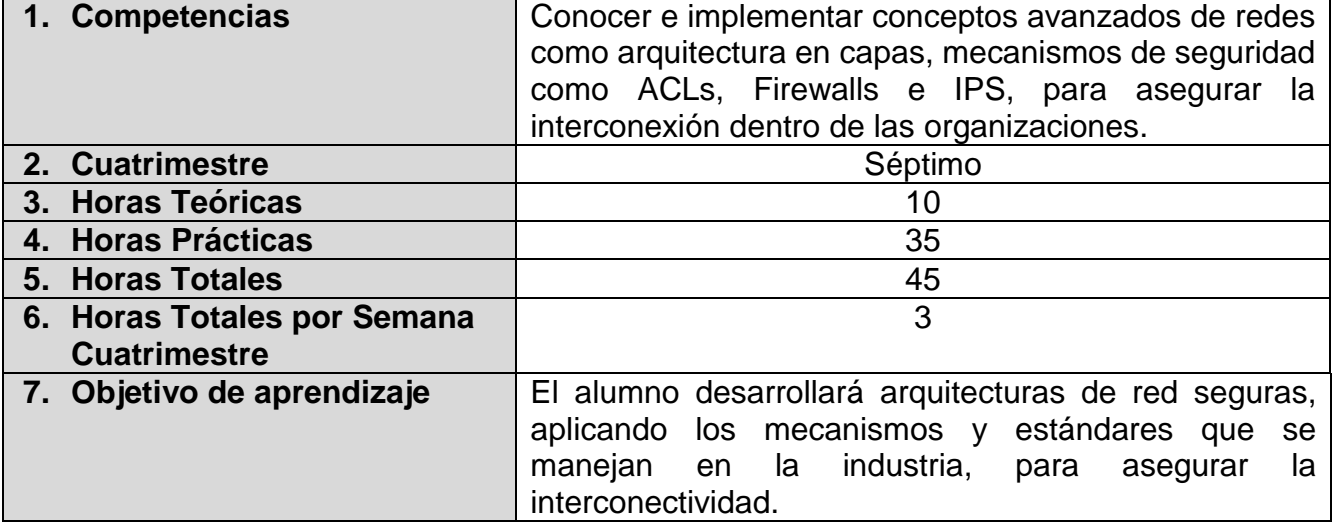

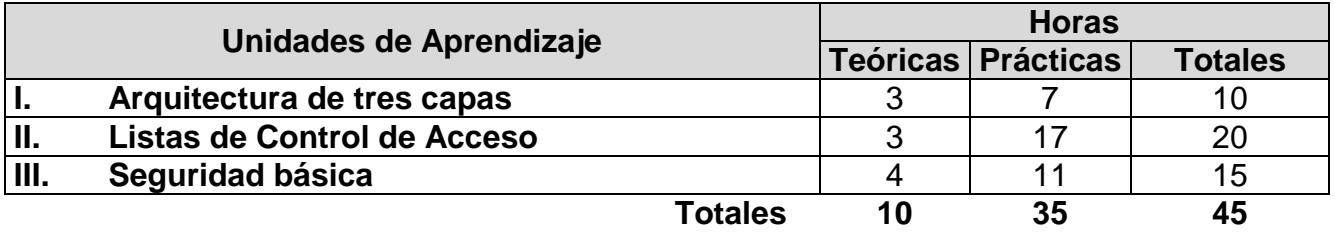

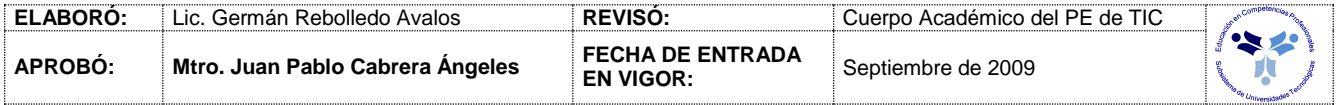

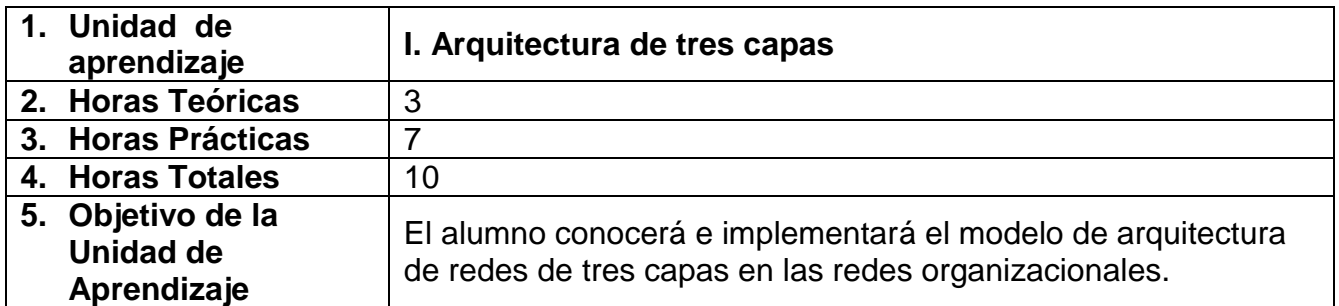

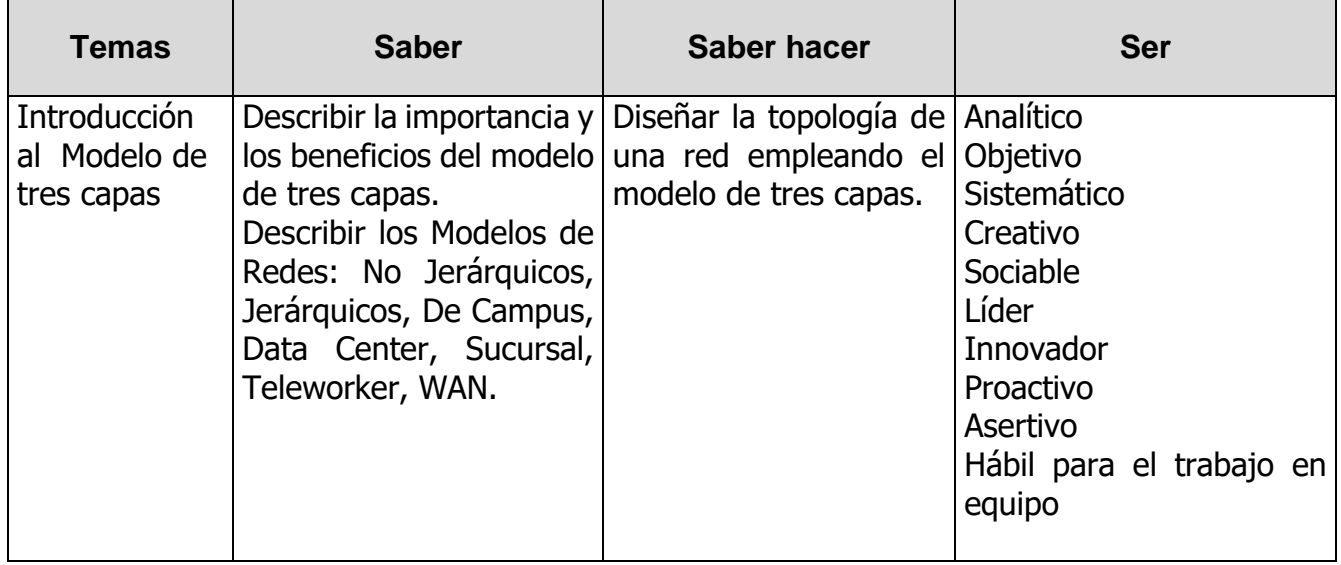

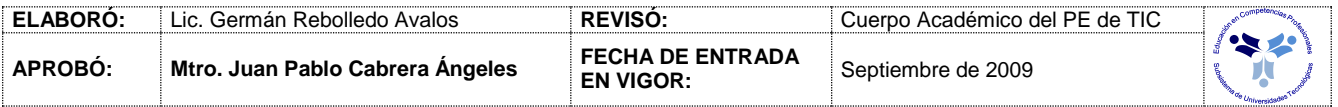

# *PROCESO DE EVALUACIÓN*

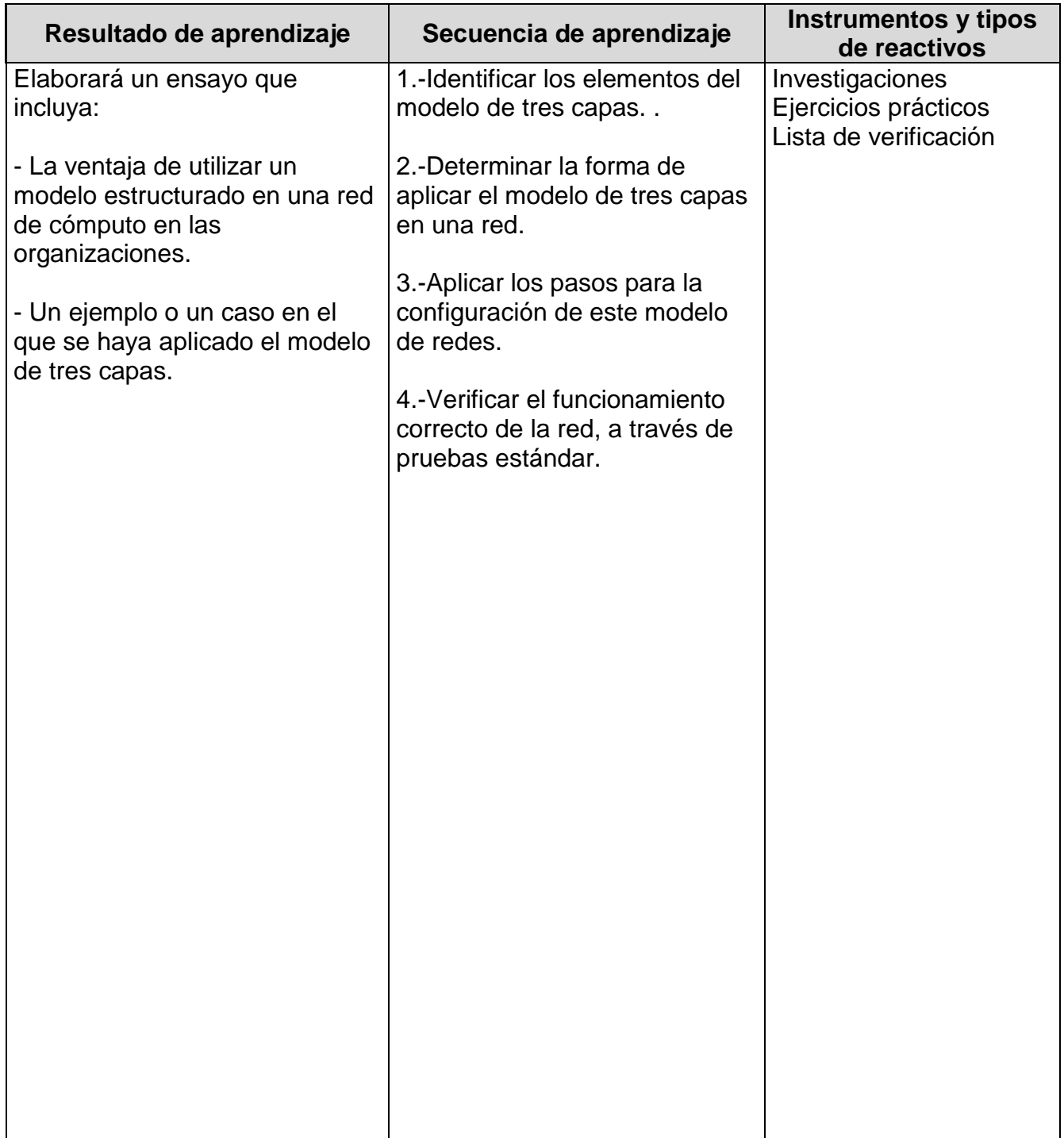

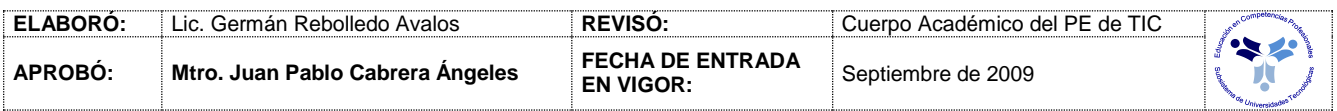

### *PROCESO ENSEÑANZA APRENDIZAJE*

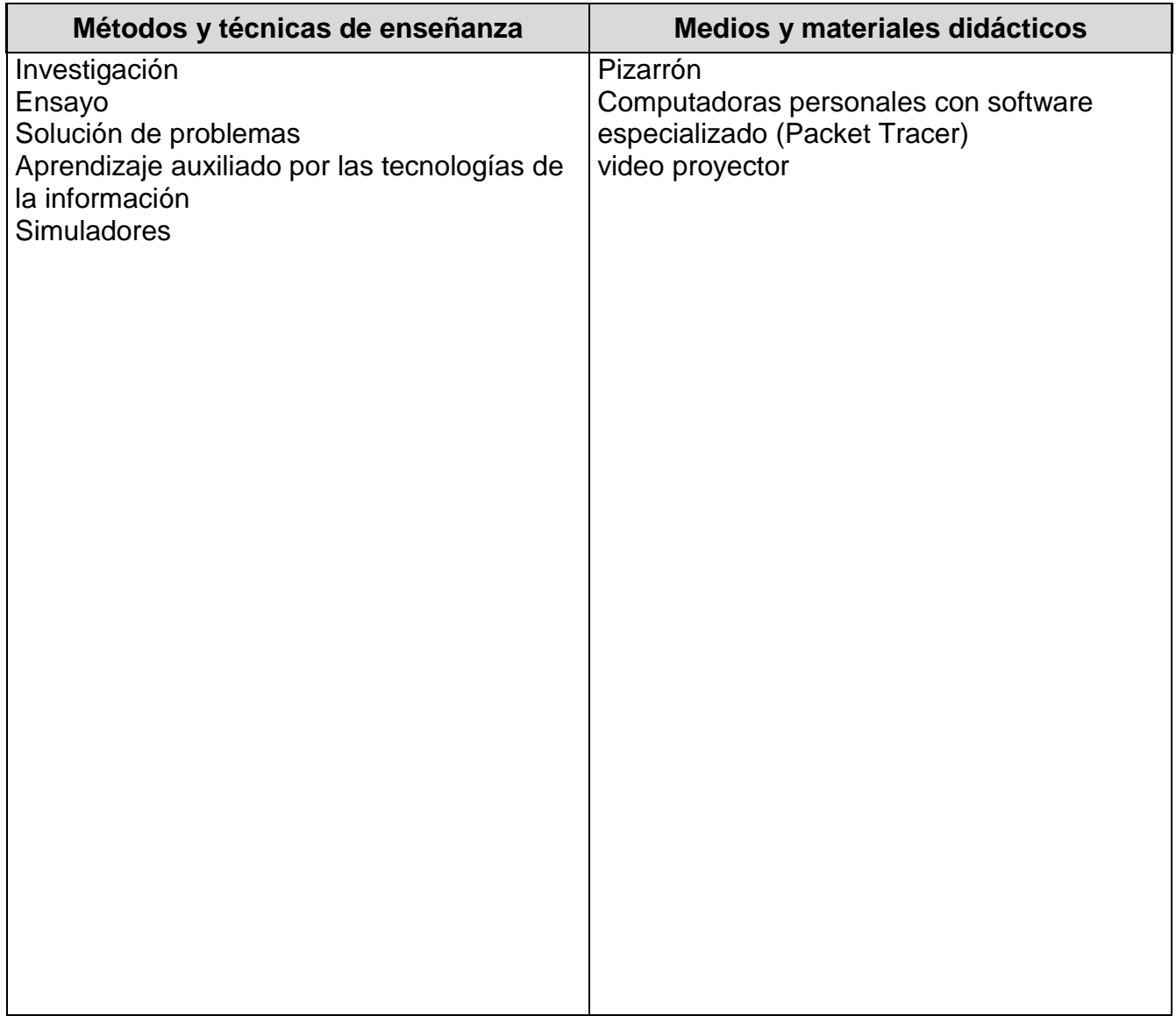

# *ESPACIO FORMATIVO*

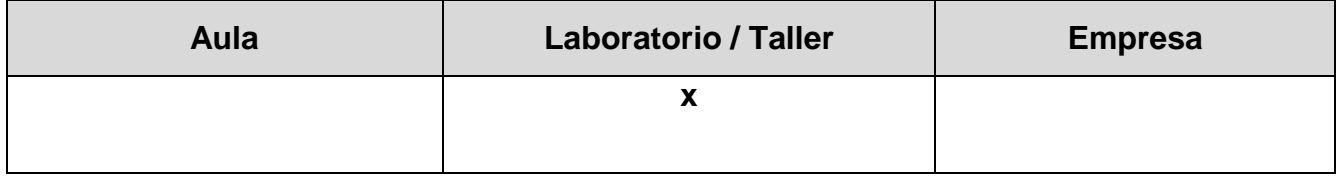

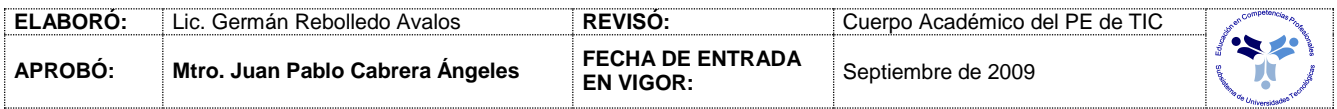

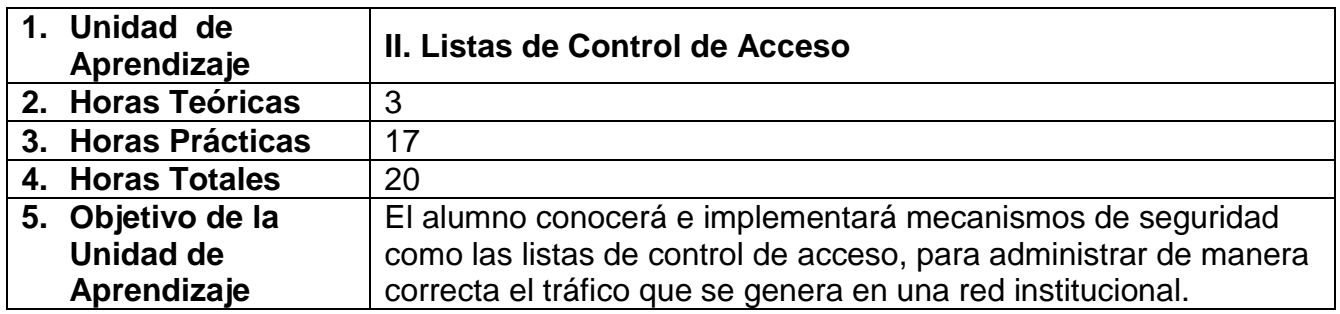

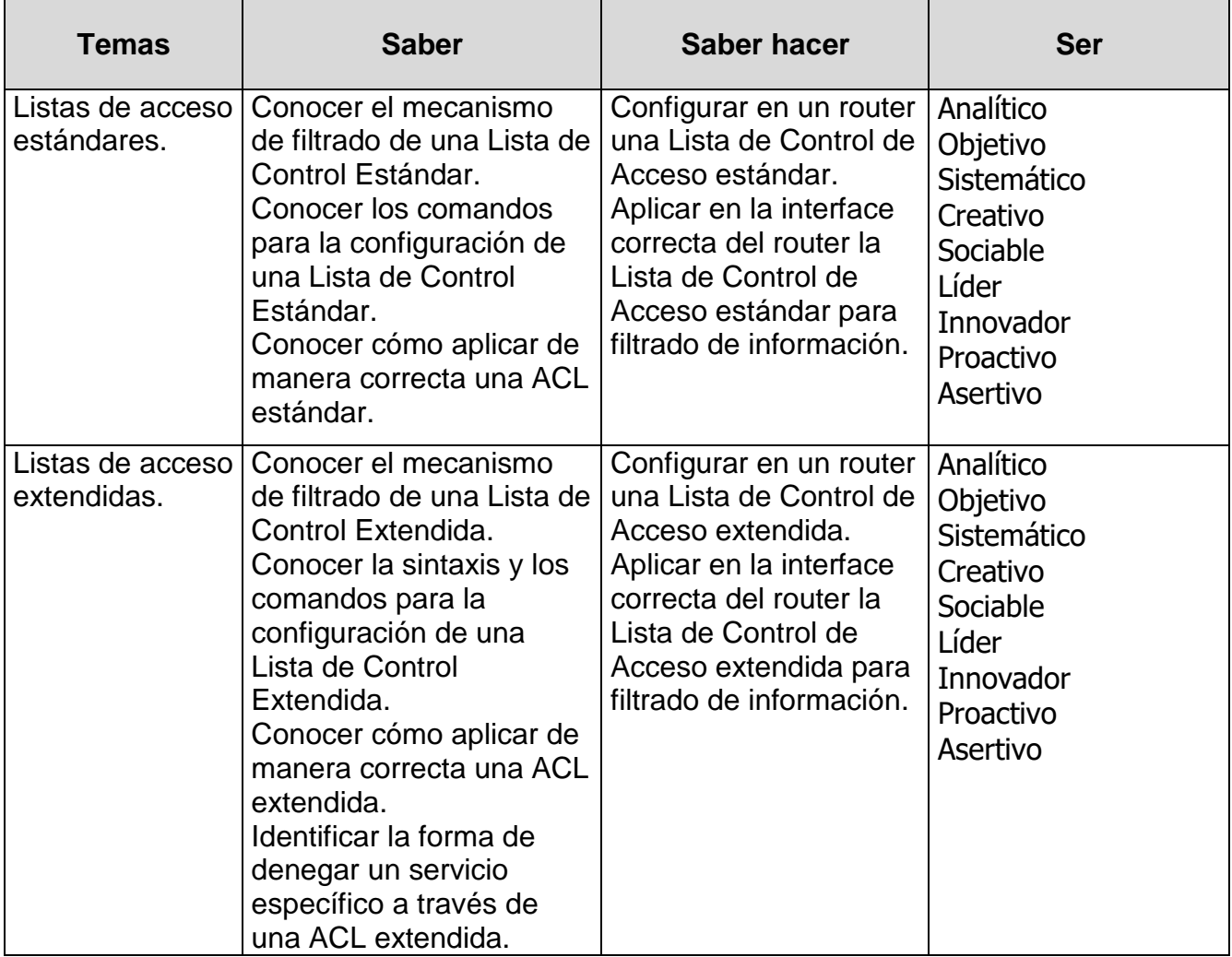

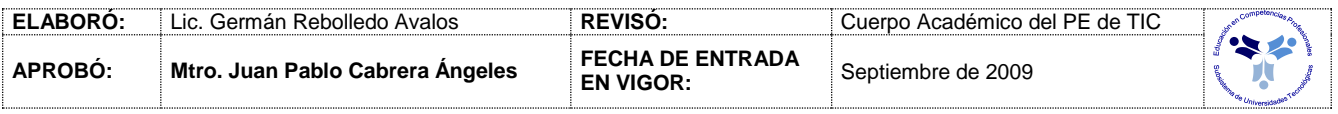

### *PROCESO DE EVALUACIÓN*

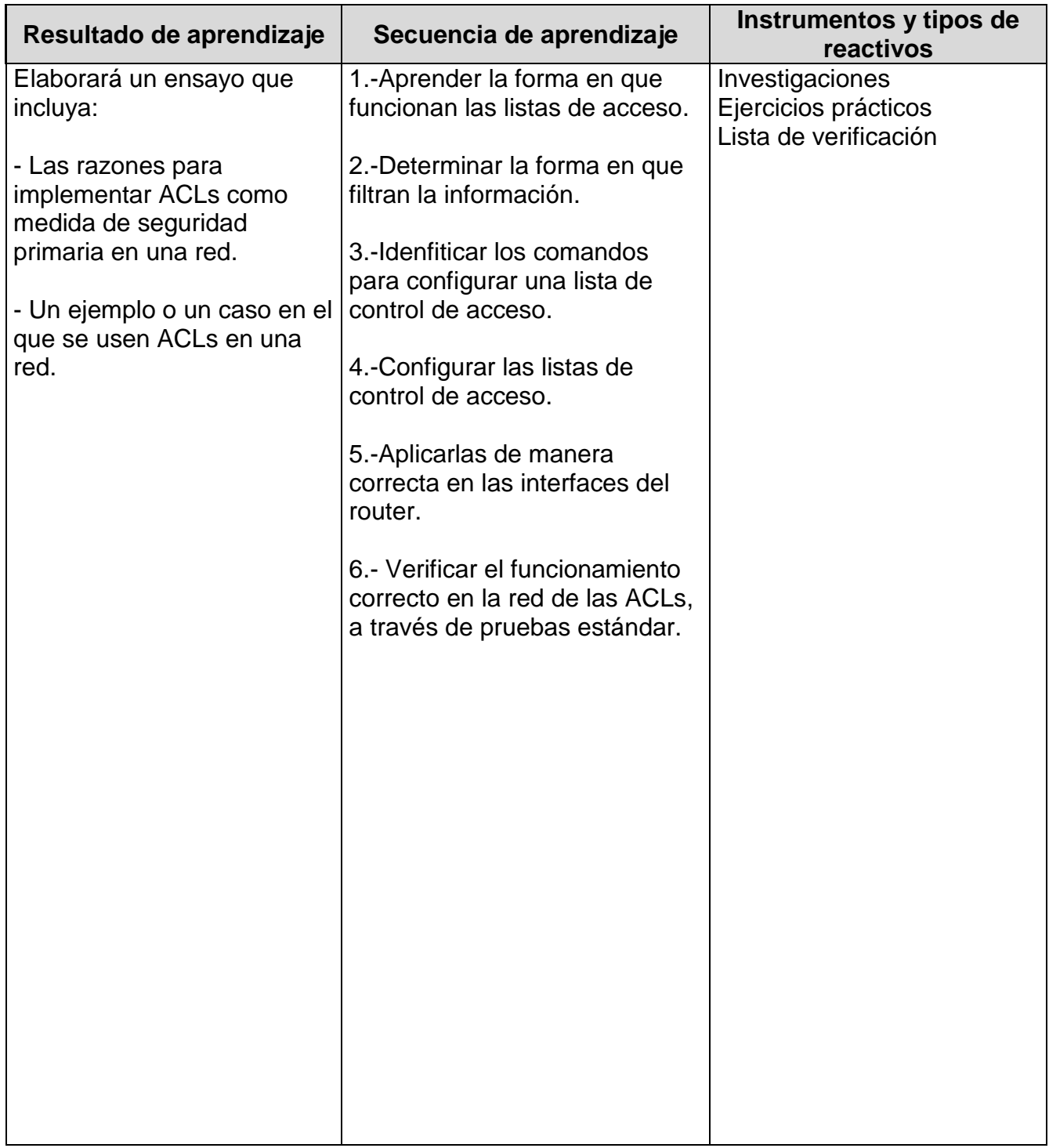

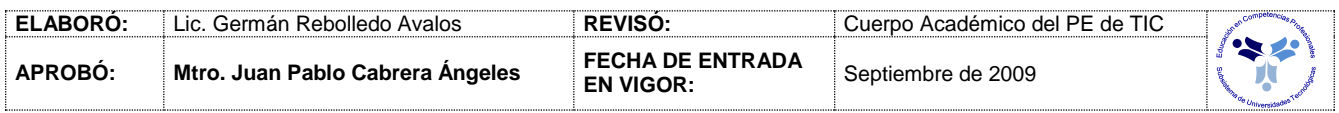

# *PROCESO ENSEÑANZA APRENDIZAJE*

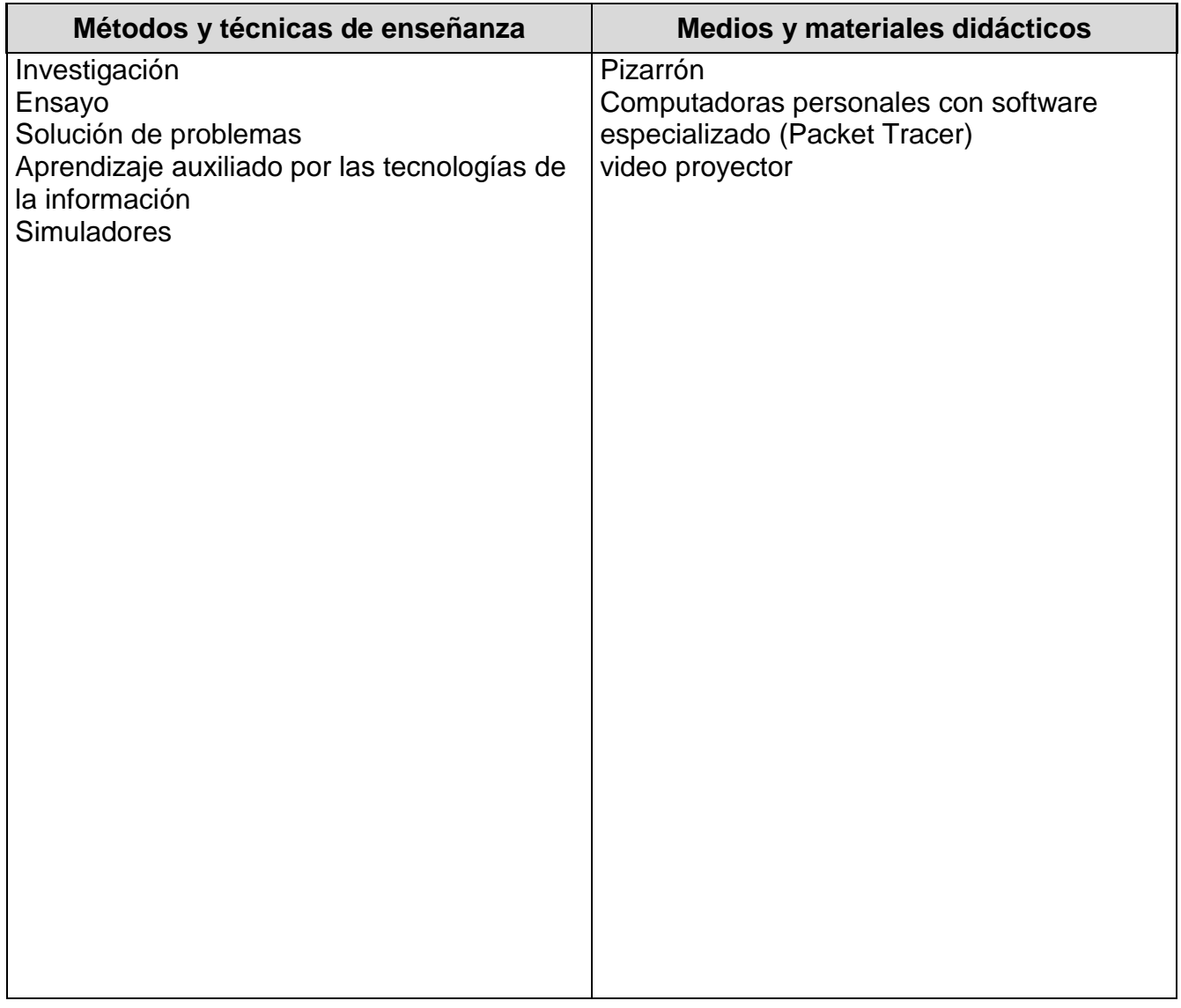

# *ESPACIO FORMATIVO*

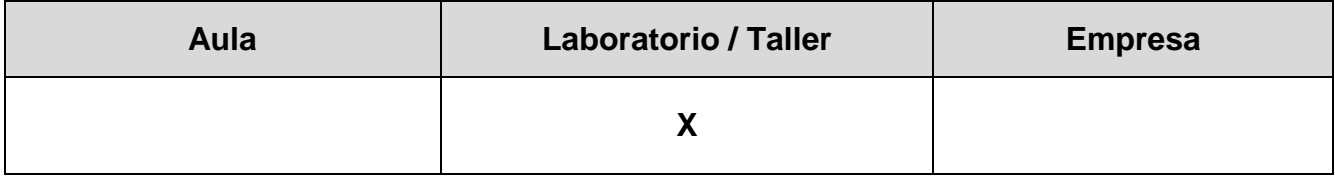

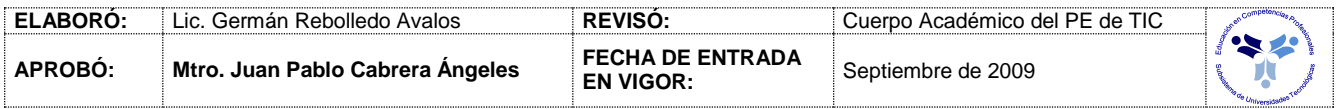

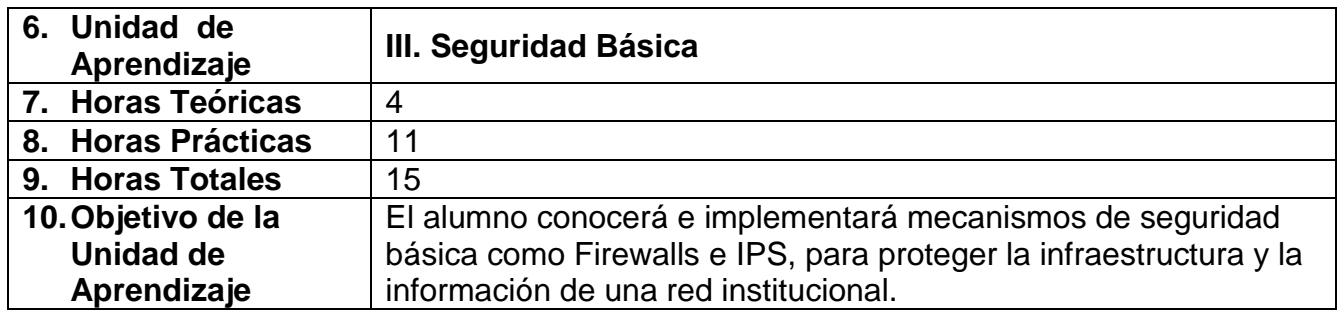

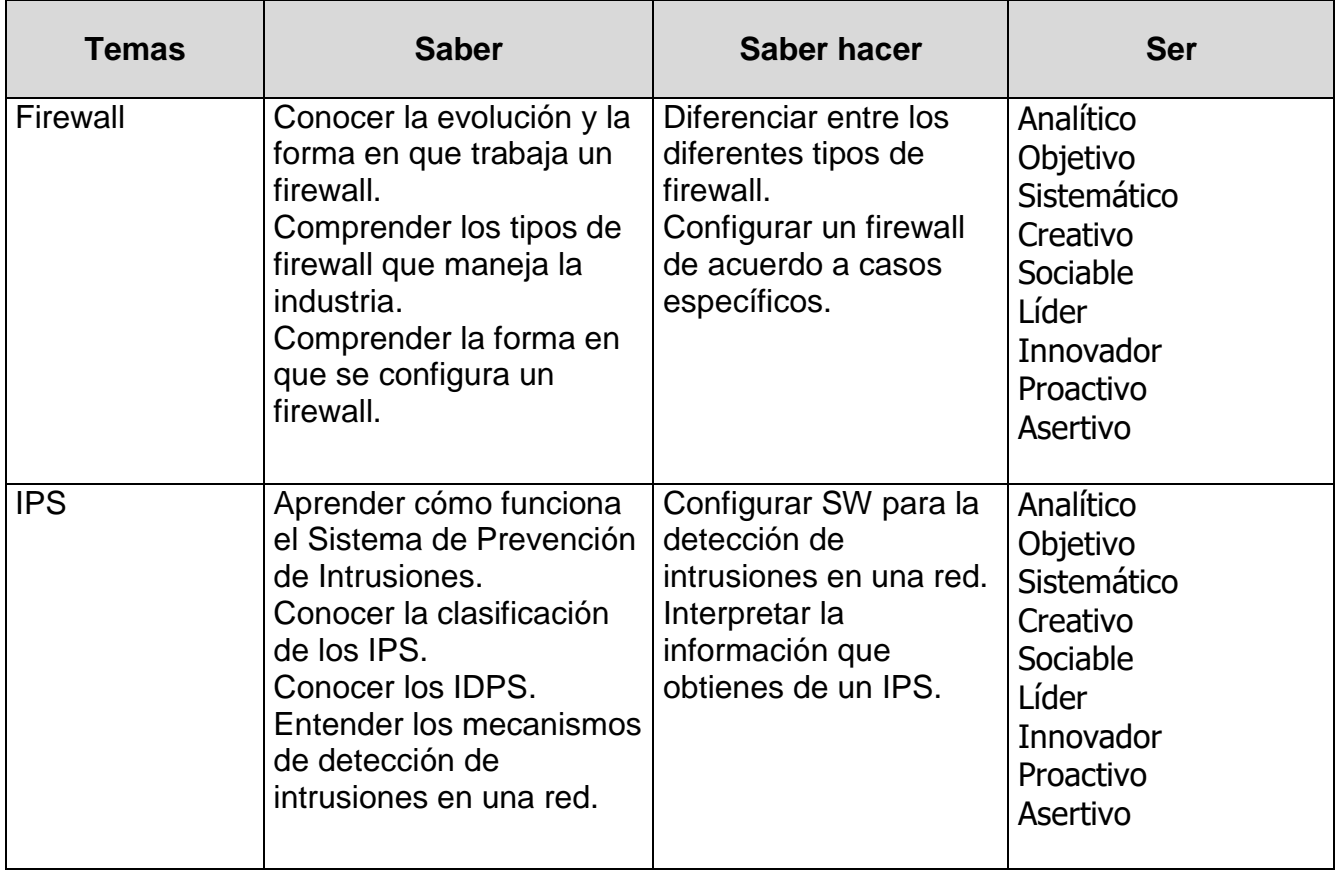

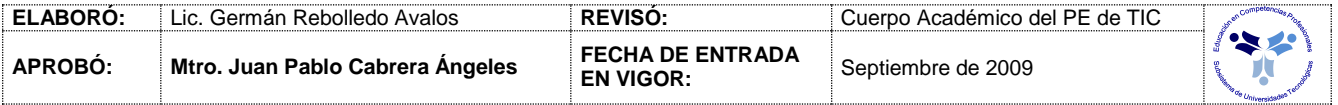

# *PROCESO DE EVALUACIÓN*

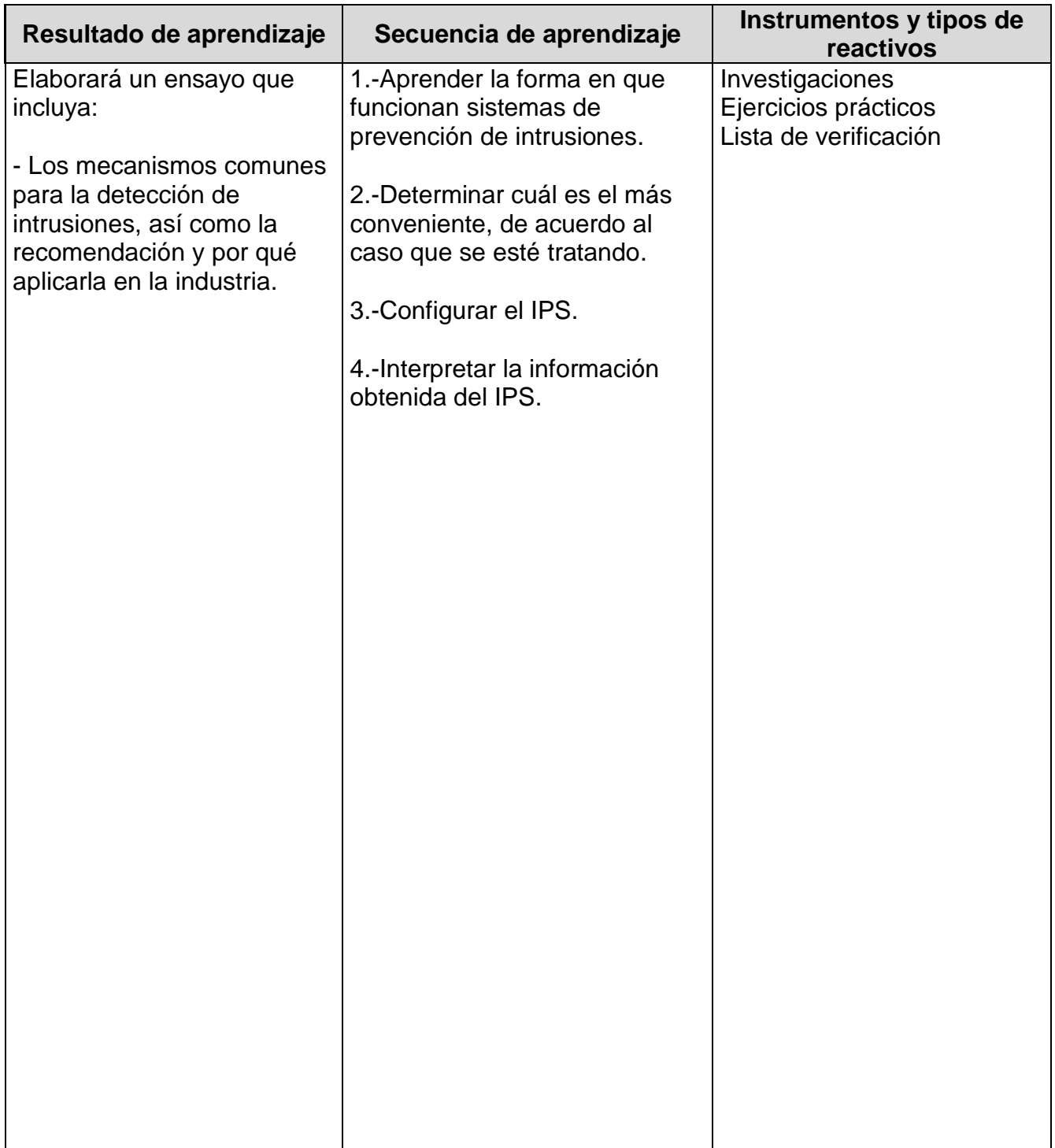

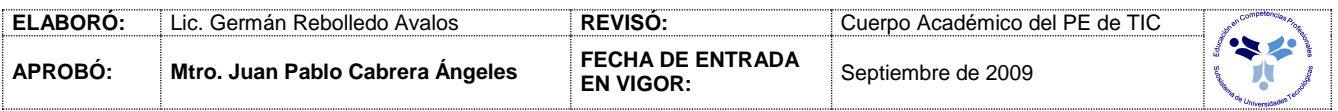

# *PROCESO ENSEÑANZA APRENDIZAJE*

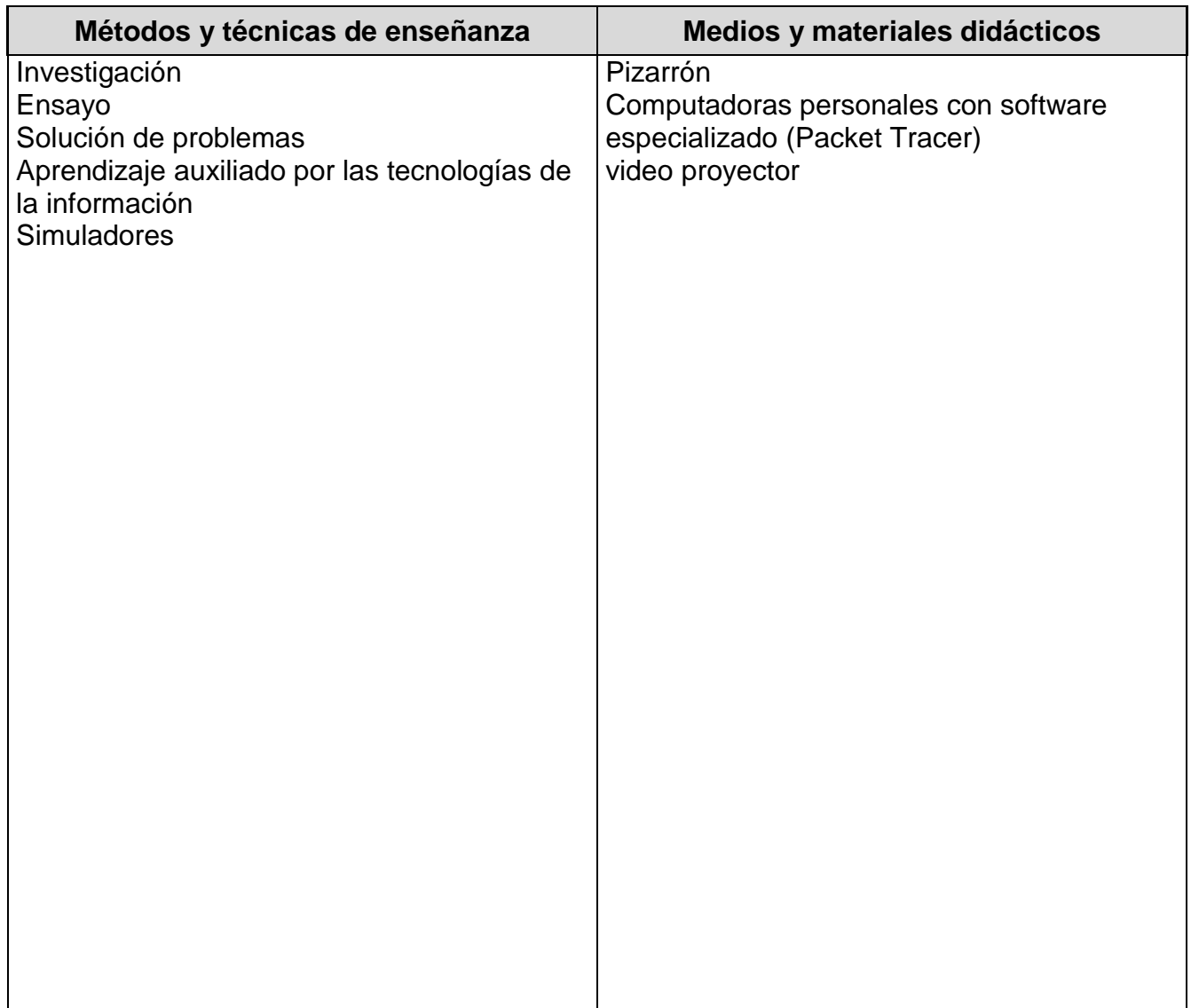

# *ESPACIO FORMATIVO*

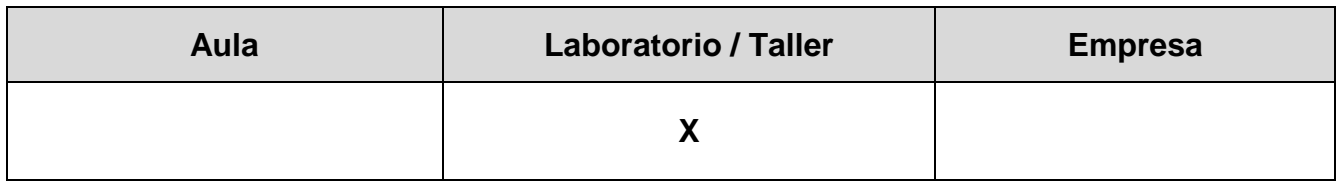

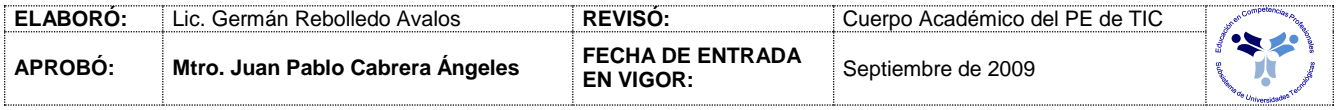

#### *CAPACIDADES DERIVADAS DE LAS COMPETENCIAS PROFESIONALES A LAS QUE CONTRIBUYE LA ASIGNATURA*

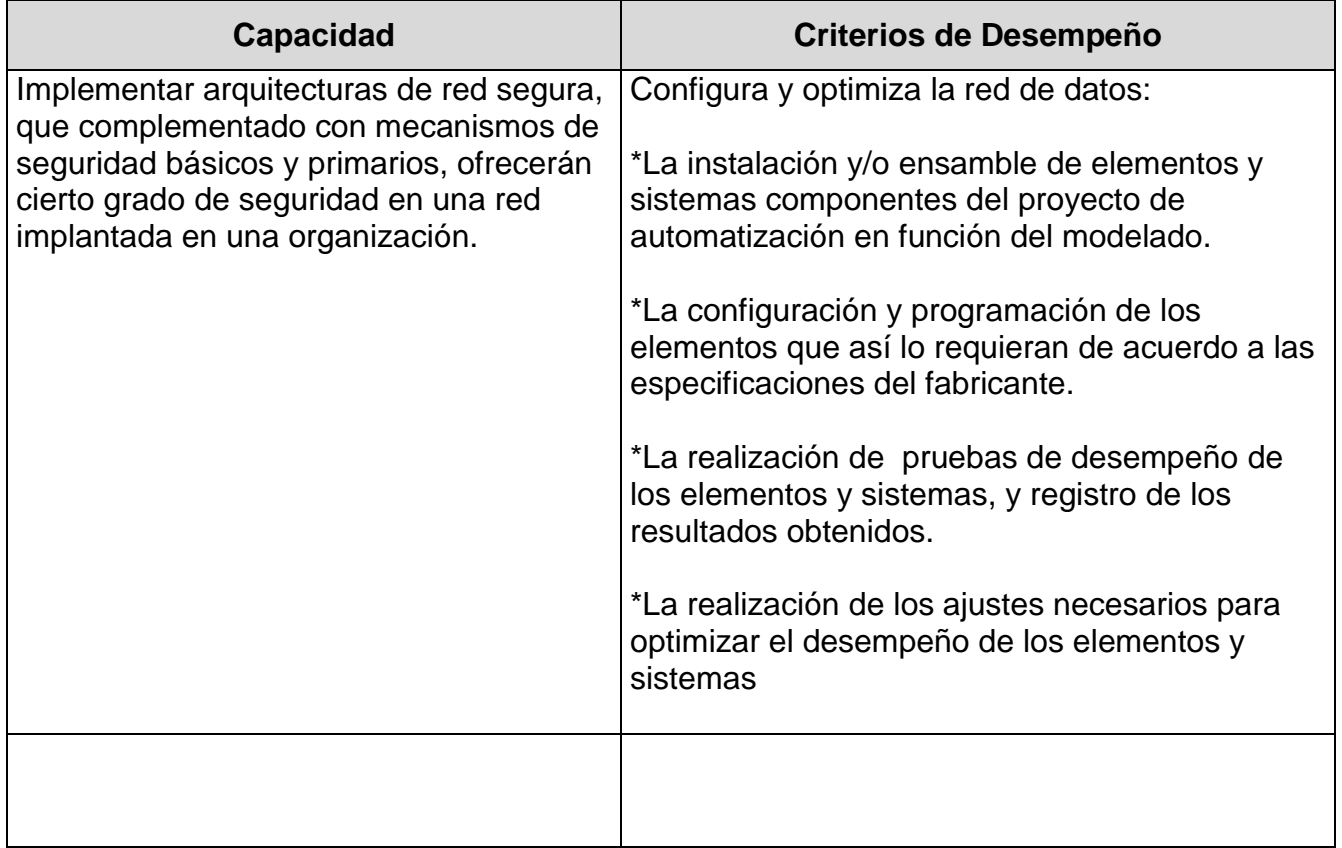

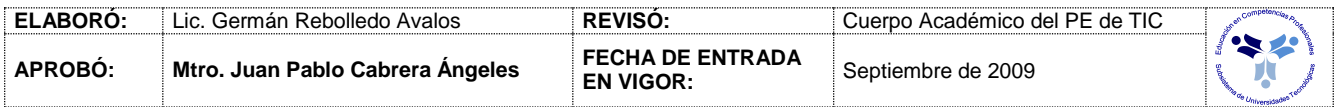

## *FUENTES BIBLIOGRÁFICAS*

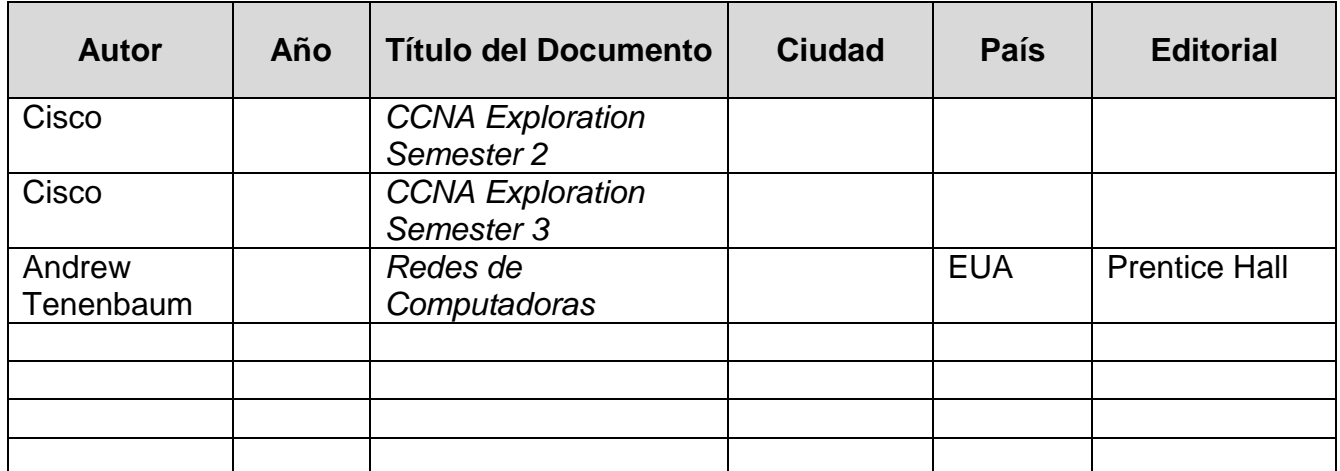

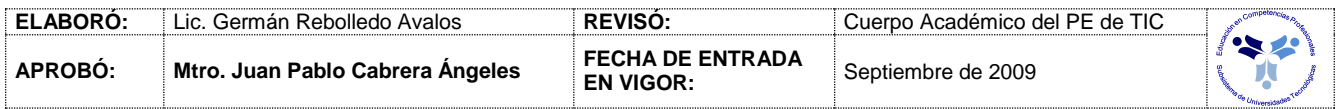